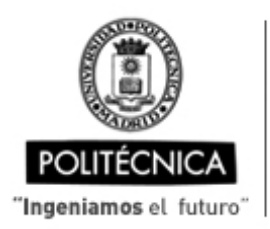

CAMPUS DE EXCELENCIA INTERNACIONAL

Ingeniero

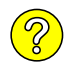

## **OFERTA DE BECA (SCHOLARSHIP OFFER)**

**Beca de laboración con cargo a convenios/proyectos de investigación (Collaboration grant under agreements / research projects)**

Madrid, 24. de ........marzo ....... de 20.23

- **1. Perfil (Profile):**
- **2. Categoría (Position):**
- **3. Línea de investigación (Research line):**
- **4. Centro de trabajo (Work center):**
- **5. Dirección (Address):**
- **6. Jornada (Working time)** (h/sem.):
- **7. Asignación bruta/mes (Gross Salary/month)**(€):
- **8. Duración prevista (Expected duration)** (meses)(months):
- **10. Titulación requerida (Required qualification)**
- **11. Experiencia necesaria (Required experience) :**

## **12. Otros (Others):**

(grupo de investigación, línea de investigación, condiciones particulares, etc., que considere necesario precisar) (research group, research line, particular conditions, etc., that you consider necessary to specify)

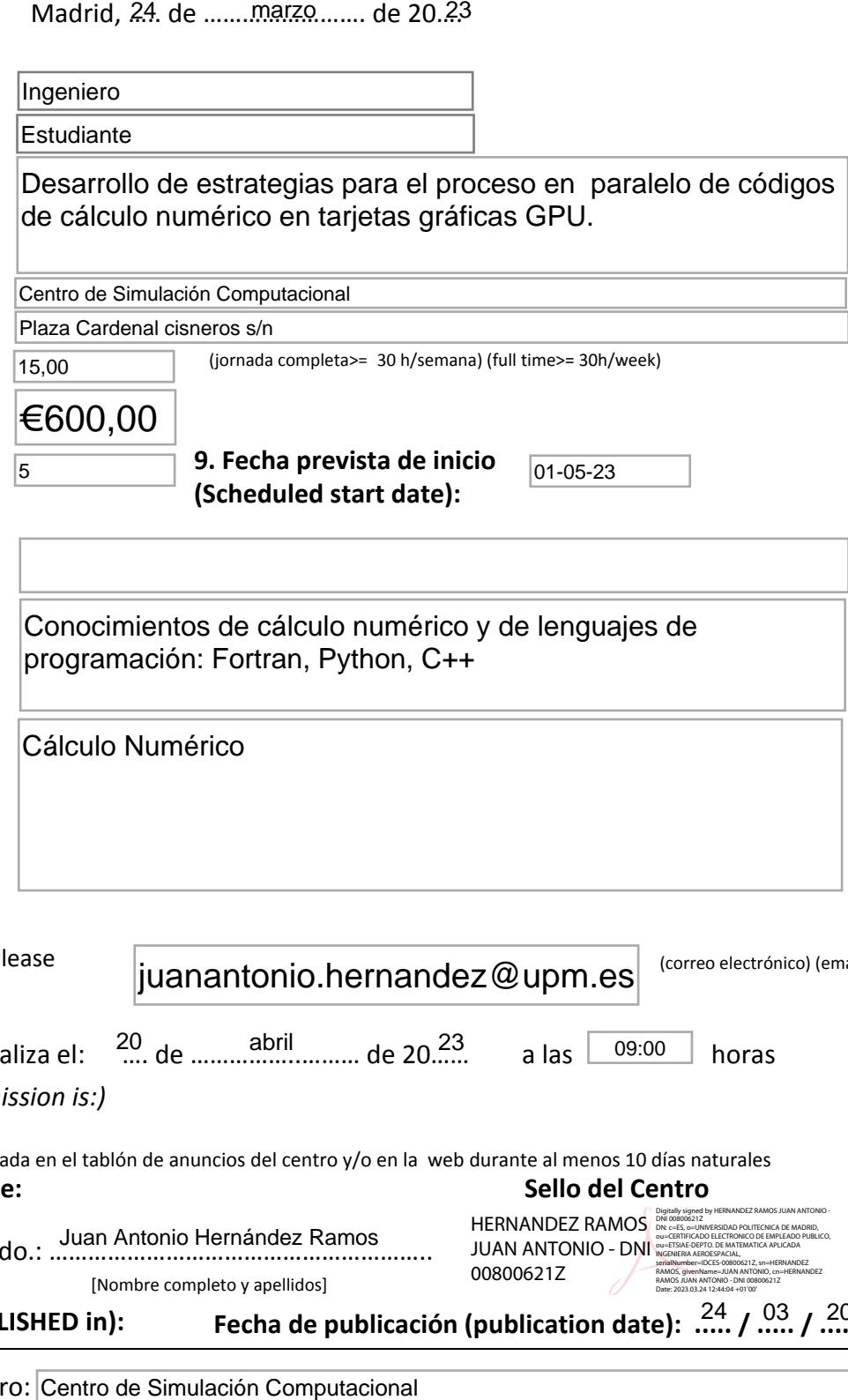

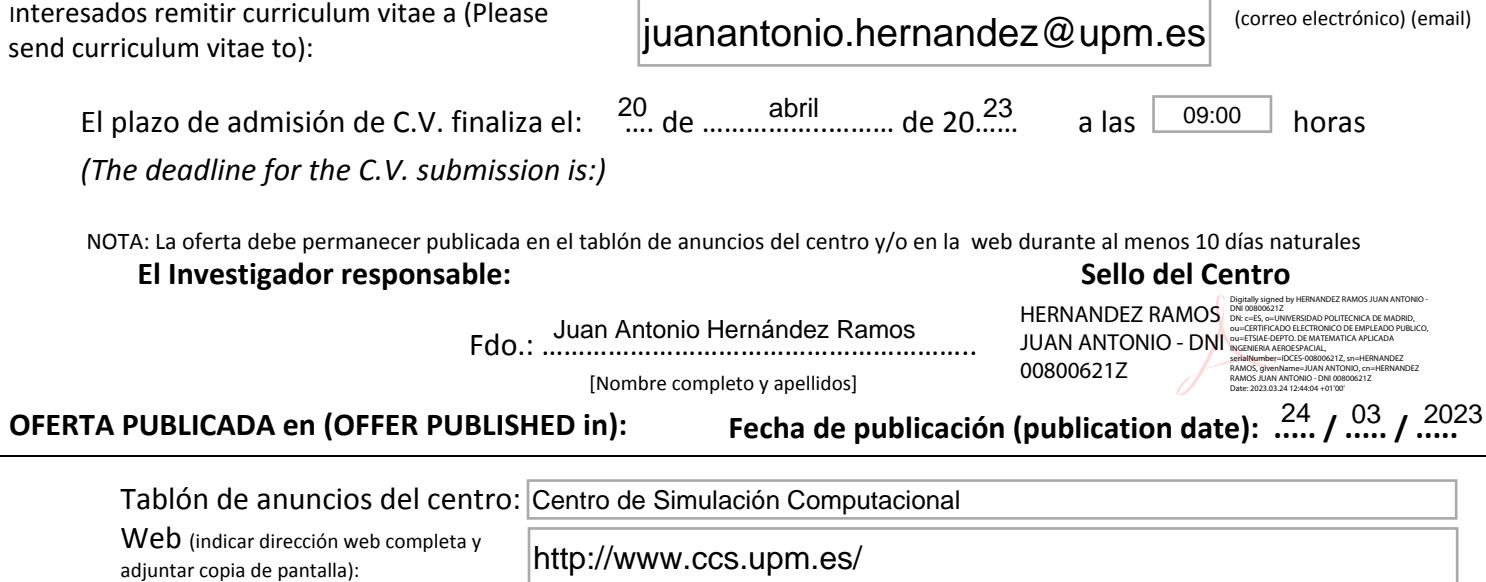